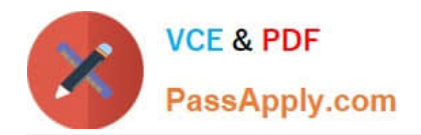

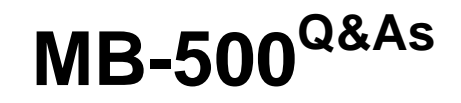

Microsoft Dynamics 365 Finance and Operations Apps Developer

# **Pass Microsoft MB-500 Exam with 100% Guarantee**

Free Download Real Questions & Answers **PDF** and **VCE** file from:

**https://www.passapply.com/mb-500.html**

100% Passing Guarantee 100% Money Back Assurance

Following Questions and Answers are all new published by Microsoft Official Exam Center

**C** Instant Download After Purchase

**83 100% Money Back Guarantee** 

- 365 Days Free Update
- 800,000+ Satisfied Customers

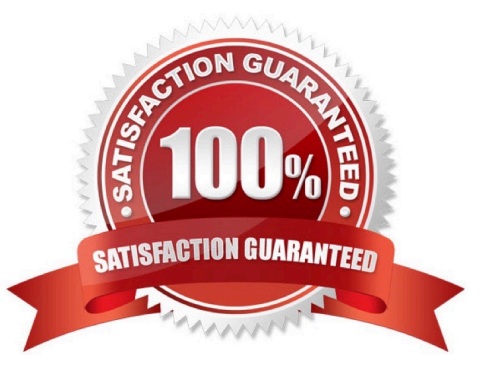

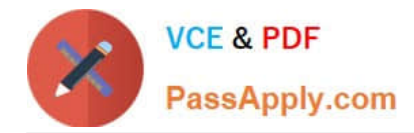

# **QUESTION 1**

#### DRAG DROP

A company uses Dynamics 365 Finance. The company is implementing an independent software vendor (ISV) solution.

You overlay the ISV code to add functionality to the solution.

You need to configure code compare options.

Which code compare option should you use? To answer, drag the appropriate code compare options to the correct scenarios. Each code compare option may be used once, more than once, or not at all. You may need to drag the split bar

between panes or scroll to view content.

NOTE: Each correct selection is worth one point.

Select and Place:

#### Code compare options

#### **Answer Area**

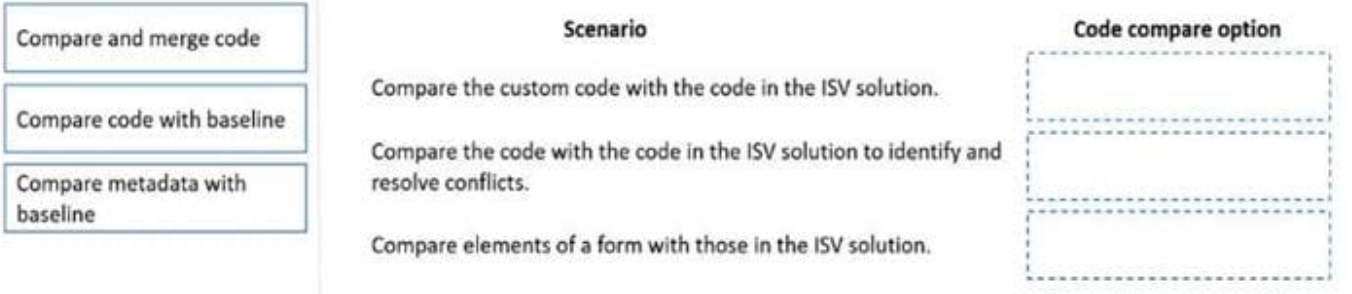

#### Correct Answer:

#### Code compare options

#### **Answer Area**

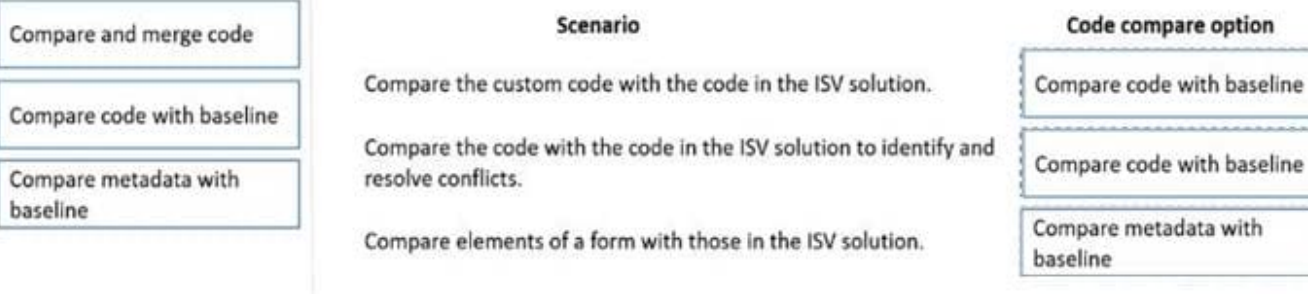

#### **QUESTION 2**

#### HOTSPOT

You have the following code:

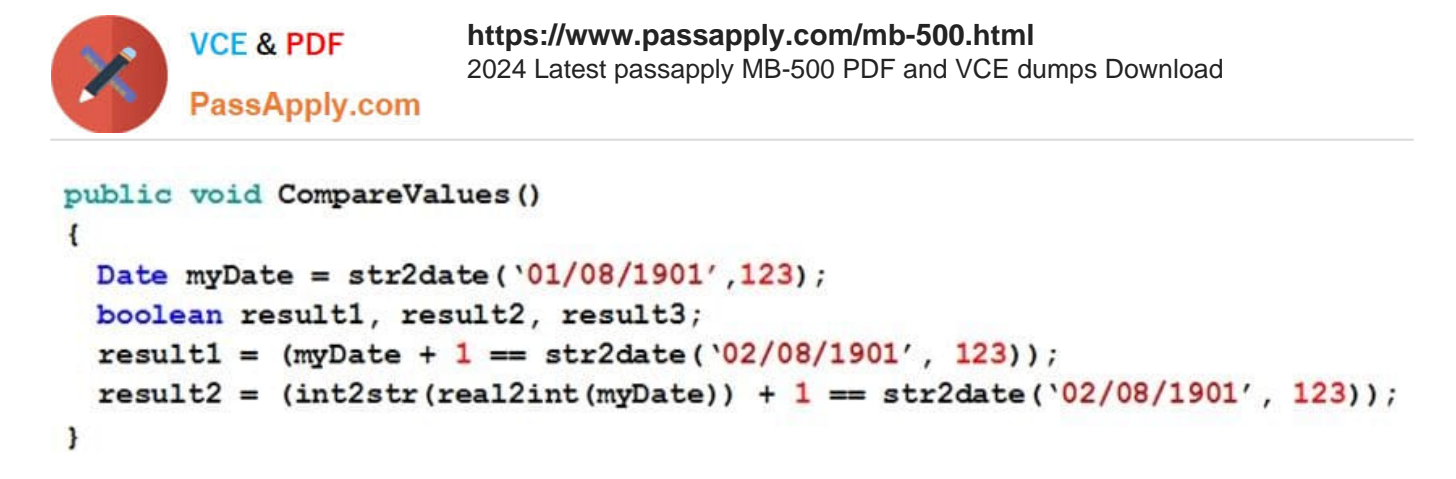

For each of the following statements, select Yes if the statement is true. Otherwise, select No. NOTE: Each correct selection is worth one point.

Hot Area:

# **Answer Area Statement** Yes No The value of result1 = true The value of result2 = true

Correct Answer:

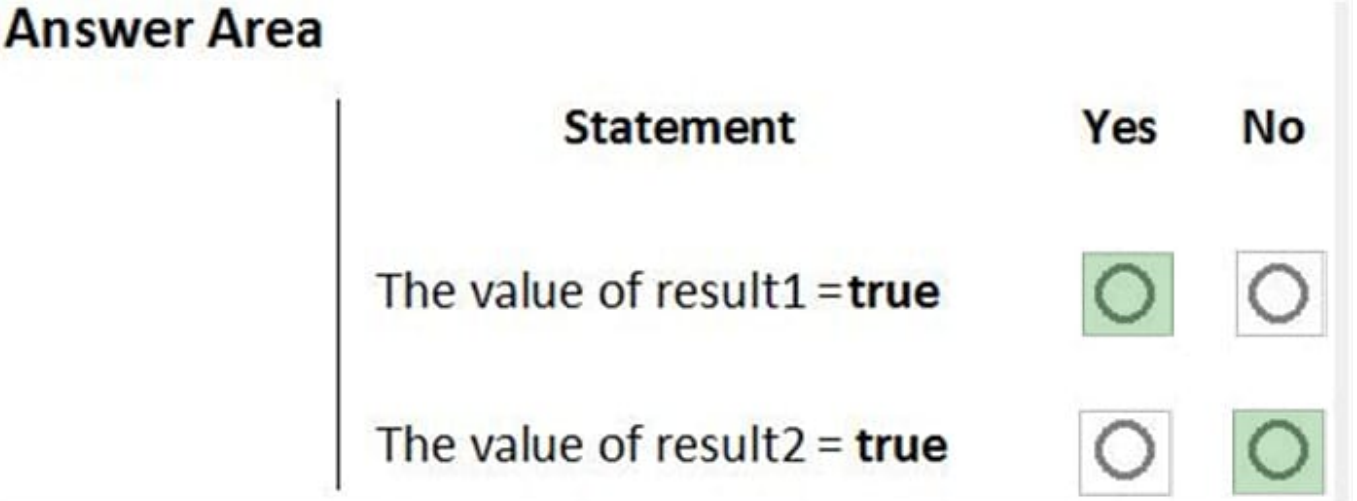

Box 1: Yes

Add 1 to a date adds one day.

Box 2: No

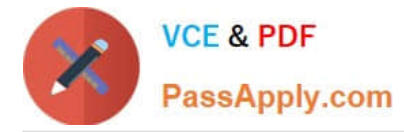

You cannot do a real2int conversion on a Date.

Reference:

https://docs.microsoft.com/en-us/dynamics365/customerengagement/on-premises/customize/types-of-fields

#### **QUESTION 3**

A company is implementing Dynamics 365 Finance.

You implement a risk rating for vendors. The risk rating is on the Vendor form.

The rating is determined by a vendor\\'s on-time delivery performance as well as their credit rating.

The risk rating consists of the following values:

 $1 = Good$ 

 $2 =$ Medium

 $3 =$  Risky

The company plans to implement purchase requisitions. The company wants to prevent purchase orders from being confirmed when a vendor\\'s risk rating is set to Risky.

You need to implement the functionality.

What should you do?

- A. Create a method for the OnModified event of the vendor account.
- B. Create a new business event.
- C. Create a method for the OnInitializing event of the form.
- D. Create a Chain of Command (CoC) class extension.

Correct Answer: D

Class extension - Method wrapping and Chain of Command The functionality for class extension, or class augmentation, has been improved. You can now wrap logic around methods that are defined in the base class that you\\'re augmenting. You can extend the logic of public and protected methods without having to use event handlers. When you wrap a method, you can also access public and protected methods, and variables of the base class. In this way, you can start transactions and easily manage state variables that are associated with your class.

Reference: https://docs.microsoft.com/en-gb/dynamics365/fin-ops-core/dev-itpro/extensibility/method-wrapping-coc

# **QUESTION 4**

You need to apply a form pattern to the Vendor exclusion list. Which pattern should you use?

### A. Workspace

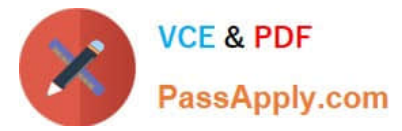

- B. Simple List
- C. List Page
- D. List View
- Correct Answer: C

A list page presents a set of data on a user interface that is optimized so that you can browse records, find the right record, and then take an action upon that record. The list page lets the user search, filter, and sort the data. FactBoxes on the

right side of the grid show related data for the active record. Actions that are relevant to the record are located on the ActionPane at the top of the page.

Scenario: You must develop a new solution to maintain a Vendor exclusion list for each customer and item combination. The solution must meet the following requirements:

1.

Isolate all new vendor exclusion codes as a new assembly by creating a table named VendExclusions.

2.

Create an index for the table named PrimaryIdx that uses the following fields: CustAccount, ItemId, VendAccount.

3.

Ensure that users can open the Vendor Exclusion list report from the customer master form. The list must display the customer account, Item ID, and Vendor account fields.

Reference:

https://docs.microsoft.com/en-us/dynamics365/fin-ops-core/dev-itpro/user-interface/list-pageform-pattern

# **QUESTION 5**

A company plans to integrate Dynamics 365 finance and operations apps with an external application.

The apps must send each vendor\\'s name and address in a single field to the external application.

You need to add a computed field to meet the requirement.

What should you do?

A. Create an extension for VendTable and then add the new display method.

B. Create an extension of VendVendorV2Entity, select New, and then select Siting Unmapped Field.

C. Create an extension for VendVendorV2Entity, select the Fields node, select New, and then select Mapped Field.

Correct Answer: B

How to extend a data entity to add a custom virtual field in Dynamics 365 Finance and Operations Unmapped fields include 2 types: Computed fields are generated by SQL Virtual fields are generated by custom X++ code

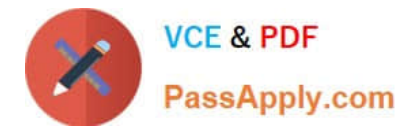

How to Add a Custom Virtual Field

1.

In Visual Studio, open your project under your own custom model. Then in AOT window, find the standard data entity that you want to extend so as to create extension of it. Open the extended data entity to add a new unmapped field

2.

Etc.

Incorrect:

Not C: Mapped fields are mapped directly to fields of a data source.

Reference: https://www.samngo.com/2022/05/20/extend-data-entity-to-add-virtual-field/

[MB-500 Study Guide](https://www.passapply.com/mb-500.html) [MB-500 Exam Questions](https://www.passapply.com/mb-500.html) [MB-500 Braindumps](https://www.passapply.com/mb-500.html)